## Virtual Job Fair: **How to Register** Visit: **canucksautism.ca/jobfairRSVP**

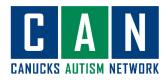

| 1.  | Review the<br><u>Registration List</u> >>                                                                                                    | Virtual Job Fair <b>Registration</b>                                                                                                    |                                                                                                    |                         |                                                                       |                                                                                                    |  |
|-----|----------------------------------------------------------------------------------------------------|----------------------------------------------------------------------------------------------------|----------------------------------------------------------------------------------------------------|-------------------------|-----------------------------------------------------------------------|----------------------------------------------------------------------------------------------------|--|
|     |                                                                                                    | Session<br>posAbilities Employment<br>Service Presentation                                                                                                    | Topic<br>posAbilities Employment Service assists individuals with o<br>to prepare for, secure and maintain competitive employm                                                                                                    |                         | Time (PST)<br>10:00-11:00am                                           | Registration<br>Click here to<br>register                                                          |  |
|     |                                                                                                    | Back in Motion Employment<br>Presentation                                                                                                    | Back in Motion Employment provides industry-leading, p<br>employment solutions, to assist people in overcoming ba                                                                                                    |                         | 1:00-2:00pm                                                           | Click here to<br>register                                                                          |  |
| 2.  | Choose the <b>Session</b> you                                                                                                    | WorkBC Presentation                                                                                                    | reacting their full employment potential.<br>WorkBC is the provincial government's access point to the world of<br>work in British Columbia. WorkBC offers no-cost employment<br>services, programs, information, and supports to all BC residents<br>seeking employment. |                         | 10:30-11:30am                                                         | Click here to<br>register                                                                          |  |
|     | would like to attend.                                                                                                    | Orbital Learning Service<br>Presentation                                                                                                    | Obrital Learning's vision is to normalize neurodiversity in<br>workplace. Orbital Learning specializes in providing empl<br>and retention services for individuals on the autism spect<br>business and professional roles.                                                | oyment                  | 1:00-2:00pm                                                           | Click here to<br>register                                                                          |  |
|     | Select " <b>Click here to</b>                                                                                                    | CI Employment<br>Presentation                                                                                                    | CI Employment is a community-based employment agen<br>hybrid service module supporting job seekers and emplo<br>CI provides job coaching, pre-employment training, and i<br>training on inclusion and diversity in the workplace.                                         | yers alike.             | 10:00-11:00am                                                         | Click here to<br>register                                                                          |  |
| 3.  | register".                                                                                                    | EmploymentWorks (EW)<br>Presentation                                                                                                    | The EW 12-week Online Training Program provides persons with<br>disabilities employment preparedness training and support to assist<br>individuals in obtaining and sustaining employment.                                                                                |                         | 10:00-11:00am                                                         | Click here to<br>register                                                                          |  |
| - * |                                                                                                    | Douglas College VEST<br>Programs Presentation                                                                                                    | Douglas College offers Vocational Education and Skills Tr<br>programs for people with disabilities or barriers to educa<br>employment. Programs help students identify career path                                                                                        | tion and<br>ns, develop | 10:00-11:00am                                                         | Click here to<br>register                                                                          |  |
|     |                                                                                                    | CAN STEP Program<br>Presentation                                                                                                    | work skills, or move on to additional education or employ<br>STEP is a 12-week employment program that provides yo<br>adults on the autism spectrum (ages 15-30) with skills tra<br>work experience.                                                                      | uth and Fri, Feb 12     | 3:30-4:40.0m                                                          | Click here to<br>register                                                                          |  |
|     |                                                                                                    | Week 2 – Pre-Emp                                                                                                    | Week 2 – Pre-Employment Workshops: Feb 8-12                                                                                                    |                         |                                                                       |                                                                                                    |  |
|     |                                                                                                    | Session<br>Resume Workshop by Back in<br>Motion                                                                                                    | Topic<br>Learn key tips around building your resume including wh<br>purpose of a resume, the Do's and Don'ts, and general re<br>By the end of this workshop you should be able to identif                                                                                 | sume tips.              | Time (PST)<br>3:30-5:00pm                                             | Registration<br><u>Click here to register</u>                                                      |  |
|     |                                                                                                    | Job Search Techniques                                                                                                    | apply some techniques to a more articulate resume.<br>Learn techniques to maximize your online job search, incl                                                                                                    | luding Wed, Feb 10      | 3:30-5:00pm                                                           | Click here to register                                                                             |  |
| 4.  | Fill out the <b>Zoom</b><br><b>Webinar Registration</b><br>online form.<br>When you are all done,<br>click <b>Register button</b> at<br>the bottom of the form. | Sigit: CAN Balik Taking Englayment Program STEP (Program Presentation   Denote The Sign Addition of Program STEP (Program Presentation   Denote The science of Lands, and edit addition of the science of the science of addition of the science of the science of the scienc |                                                                                                    |                         | behalf of Participant<br>ork (CAN) Member? *<br>tig make this event a | n digita nal distiluida for ny popula sa winitan.<br>Idan & fundantani tha CAN ali aon than Ingas. |  |
| 6.  | You will receive a<br><b>confirmation email</b> for<br>each session when your<br>registration is complete.                                                      | CAN Skills Training Employment Program (STEP) Program Presentation Confirmation     CAN Wirtual Job Fair      The control to the state of the state of                                  |                                                                                                    |                         |                                                                       |                                                                                                    |  |

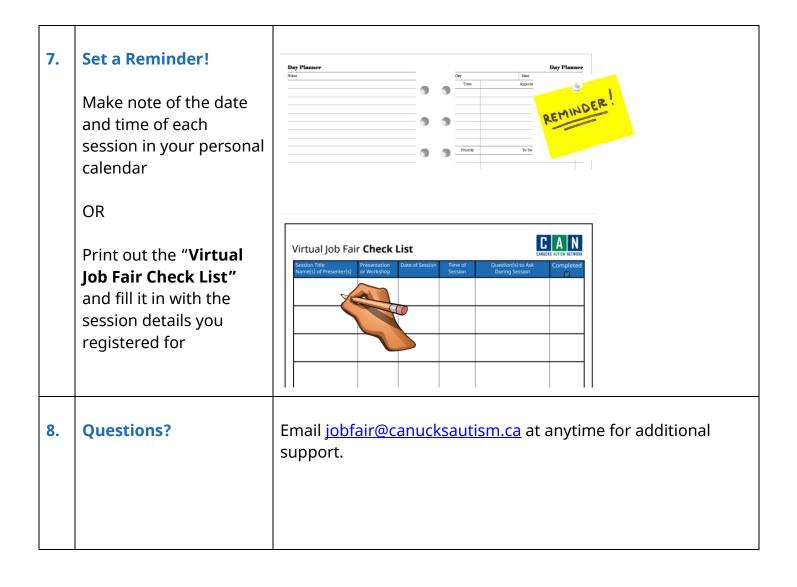